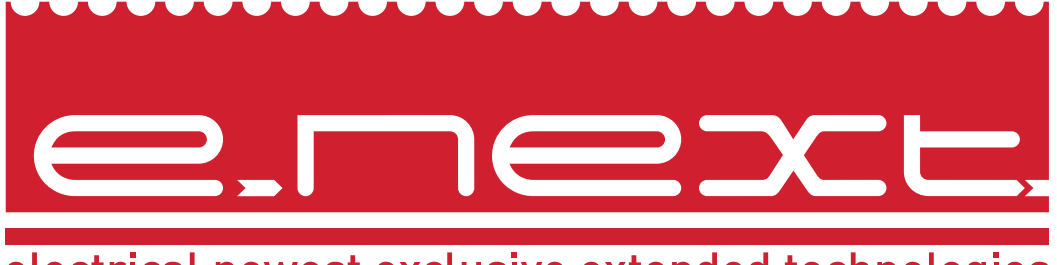

electrical newest exclusive extended technologies

# Краткое описание

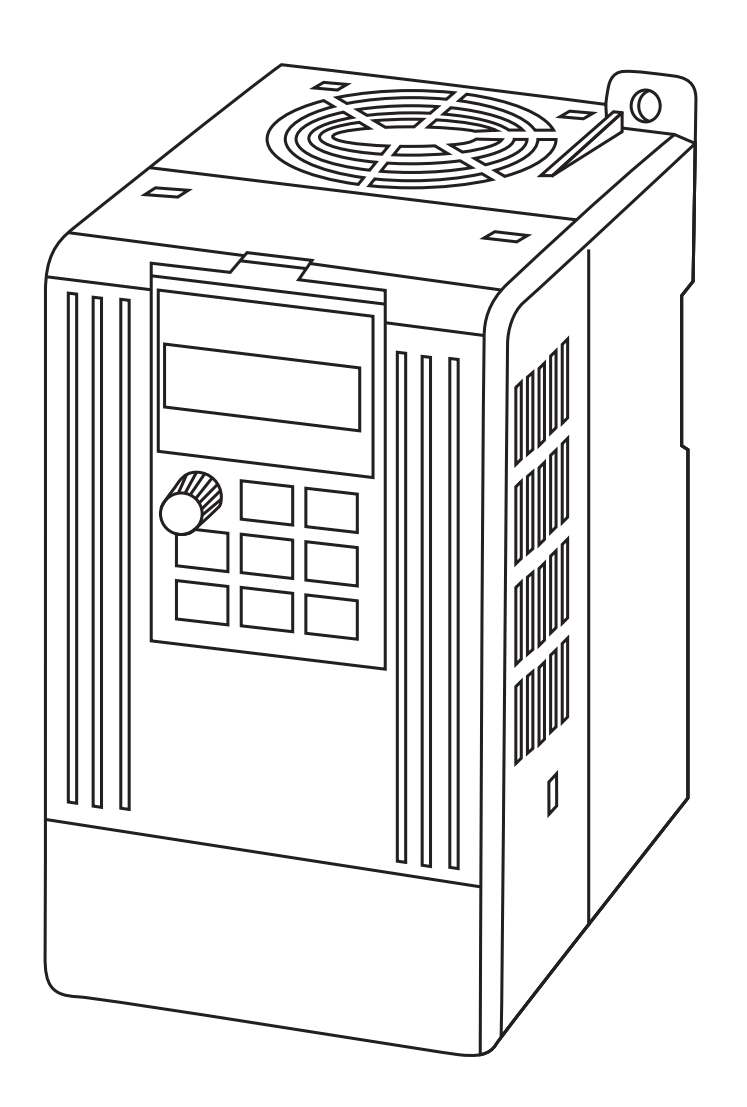

# Частотный преобразователь

# e.f-drive

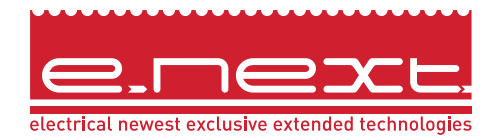

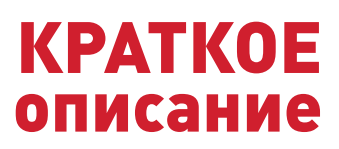

# 1. Назначение

Частотные преобразователи e.f-drive (в дальнейшем - изделие или преобразователь) предназначены регулирования скорости вращения и момента на валу трехфазных низковольтных асинхронных электродвигателей с короткозамкнутым ротором, путем преобразования сетевого переменного тока частотой 50Гц в переменный ток с частотой от 0 до 600Гц.

 $\overline{\mathcal{L}}$ 

Изделие соответствует Техническим регламентам безопасности низковольтного электрического оборудования и электромагнитной совместимости оборудования в части, ГОСТ 2467-88, ГОСТ 12.2.007.11-75, ДСТУ ІЕС 61558-1-2001.

### 2. Структура условного обозначения

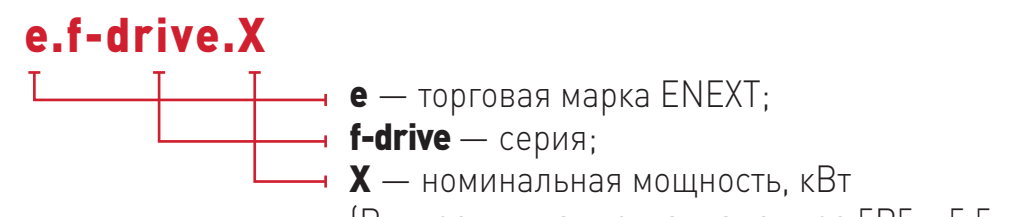

[R - десятичная точка, например 5R5 - 5.5; S - однофазный].

#### 3. Технические характеристики

Таблица 1

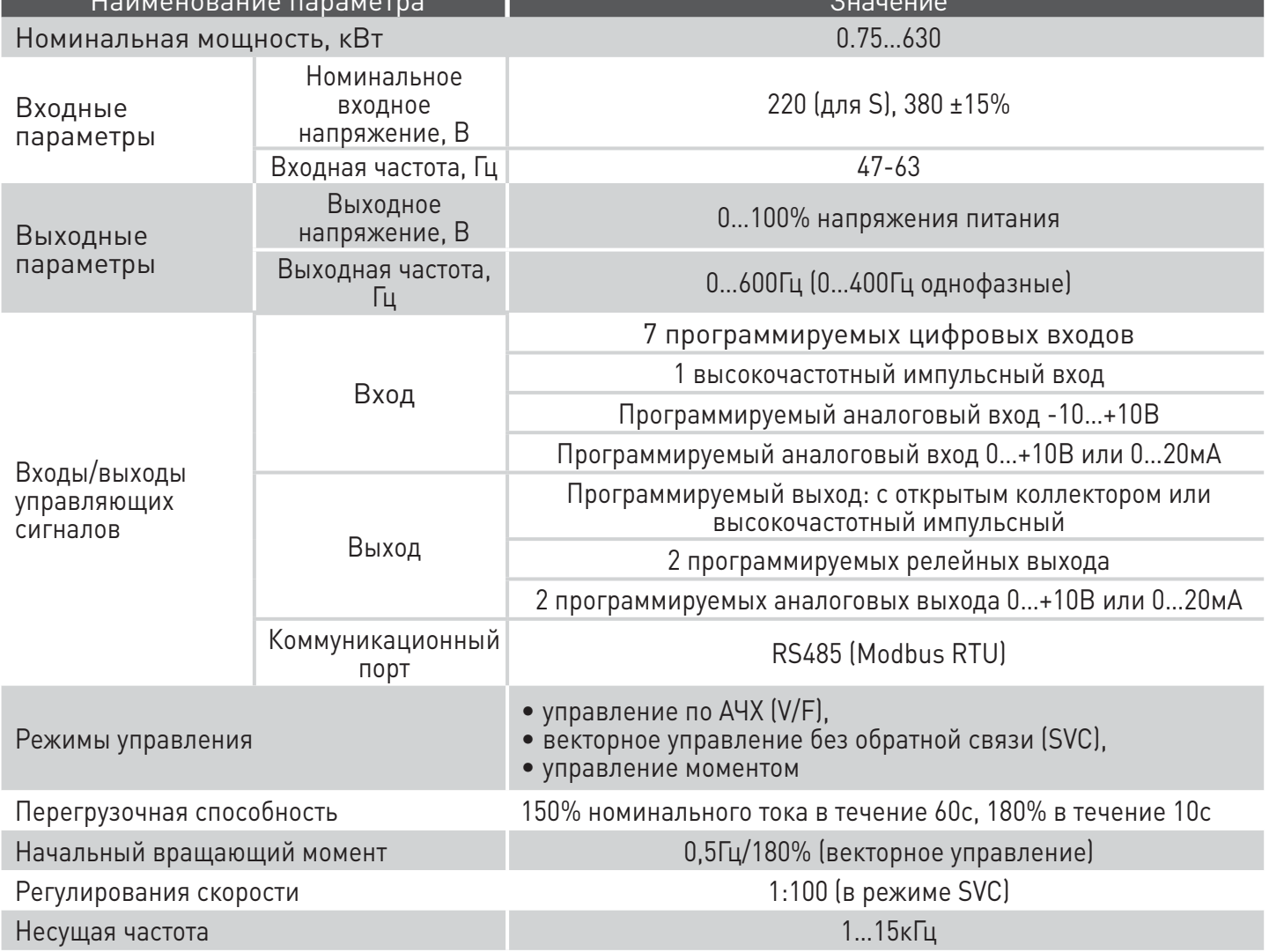

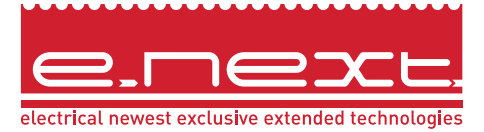

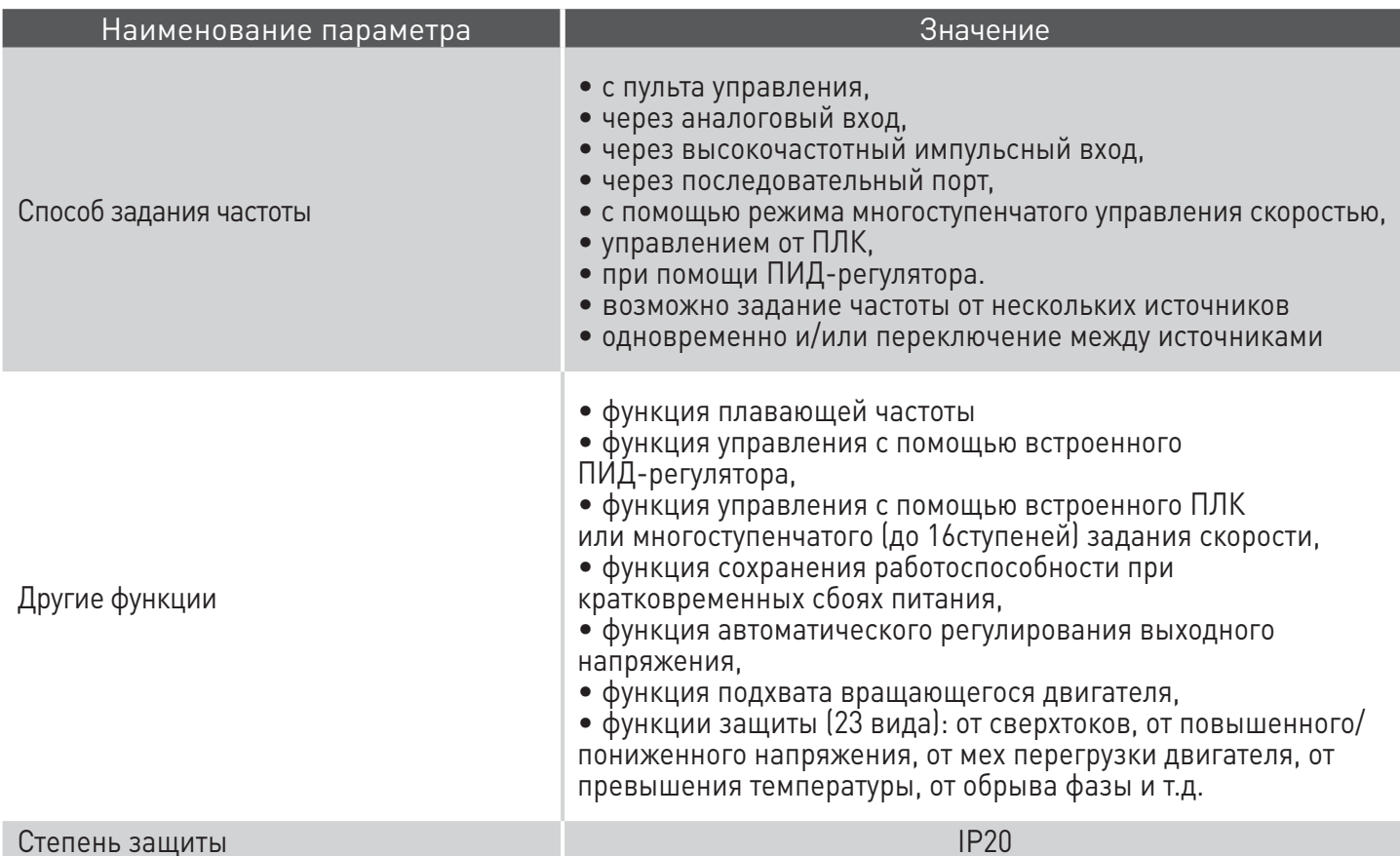

Таблица 2

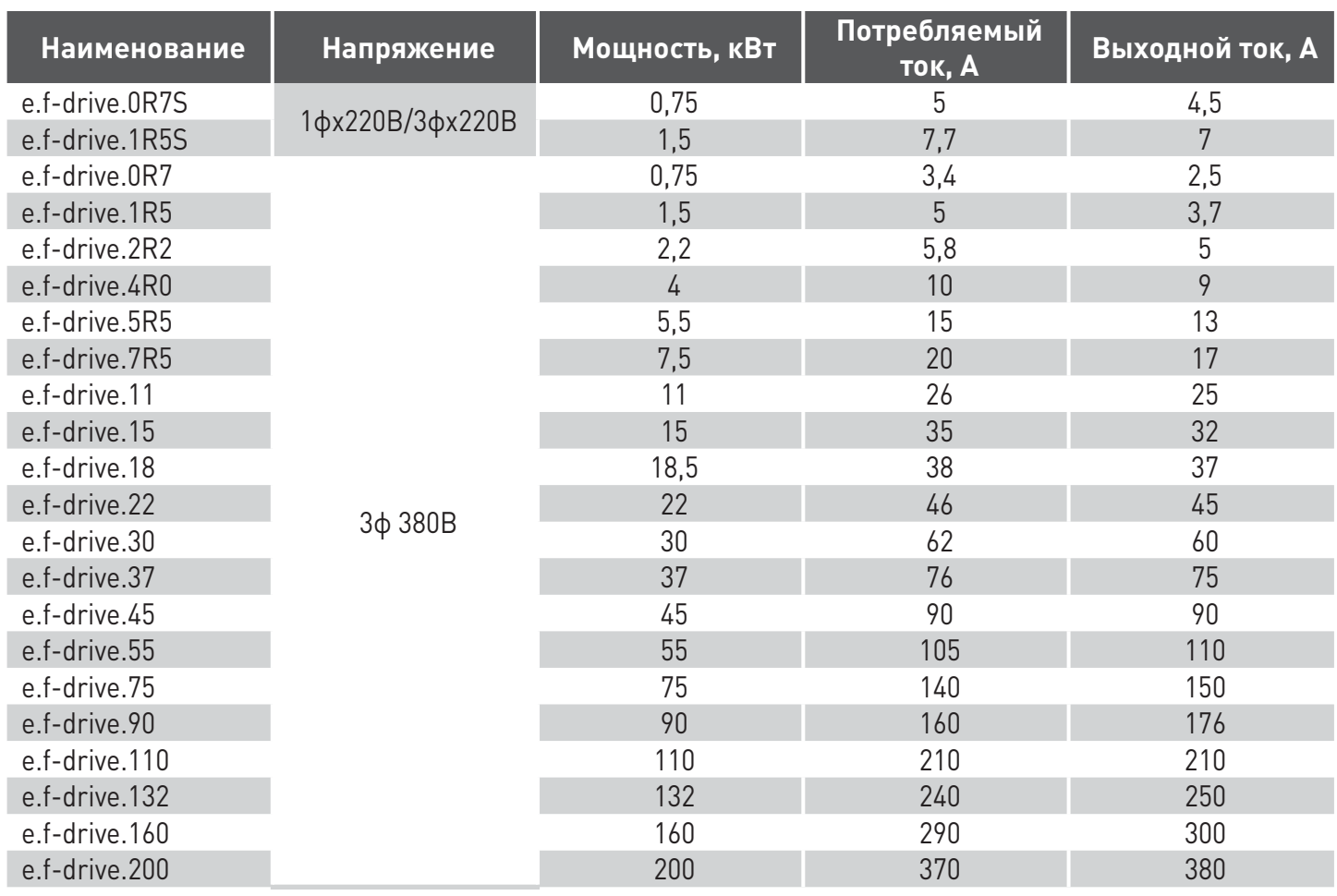

Скачано с сайта интернет магазина https://axiomplus.com.ua/

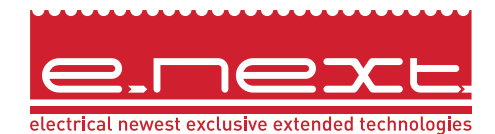

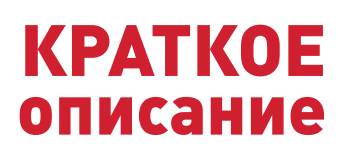

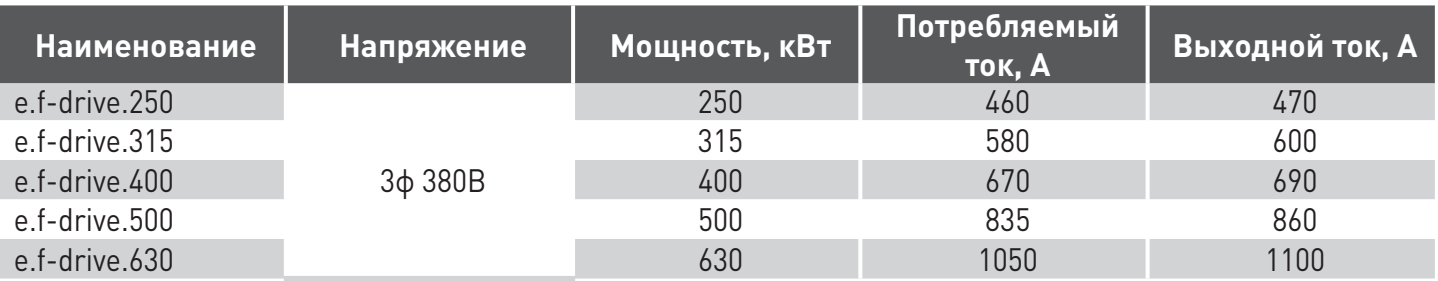

# **4. Условия эксплуатации**

Таблица 3

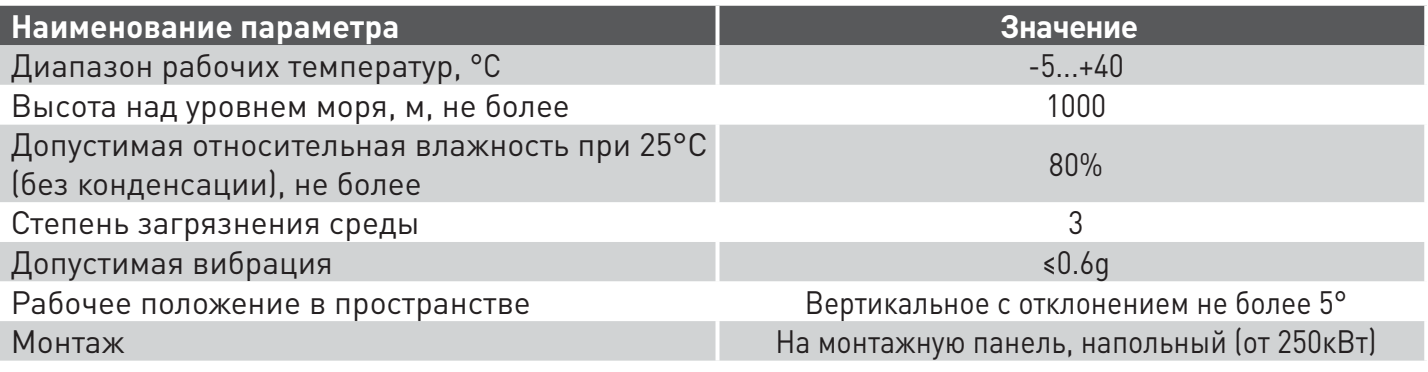

Изделие должно эксплуатироваться при следующих условиях окружающей среды:

- невзрывоопасная;
- не содержащая агрессивных газов и паров, в концентрациях, разрушающих металлы, и изоляцию;
- не насыщенная токопроводящей пылью и парами;
- отсутствие непосредственного воздействия ультрафиолетового излучения.

# **5. Габаритные и установочные размеры**

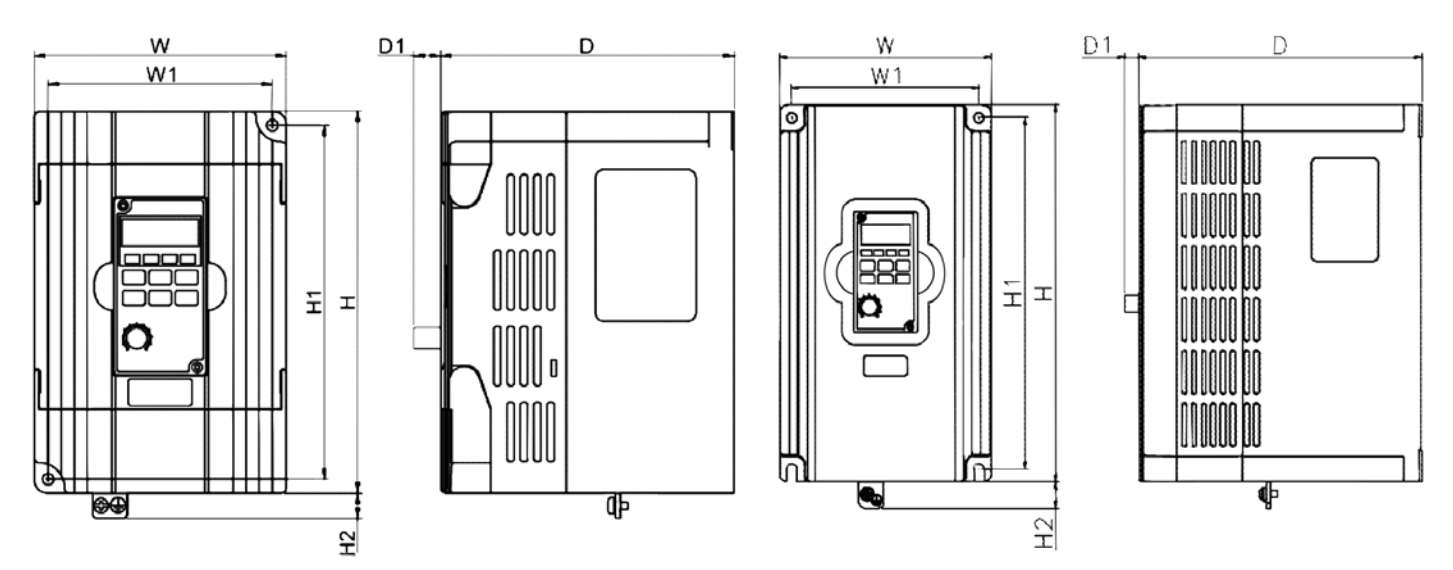

Рис. 1 0,75…1,5кВт однофазные

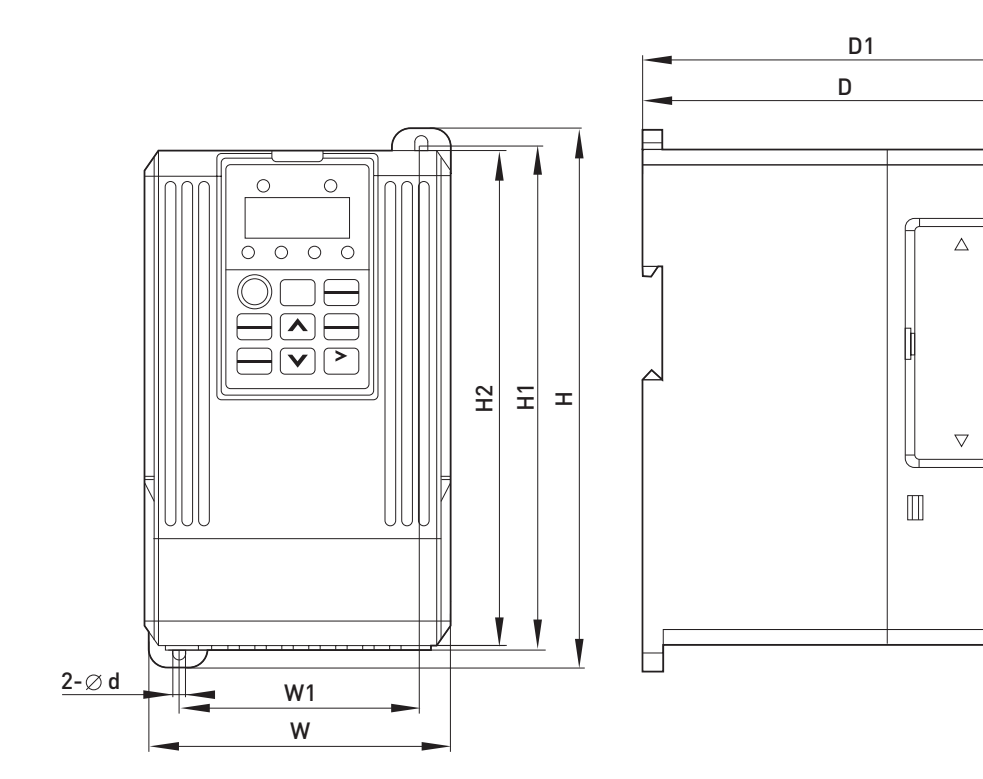

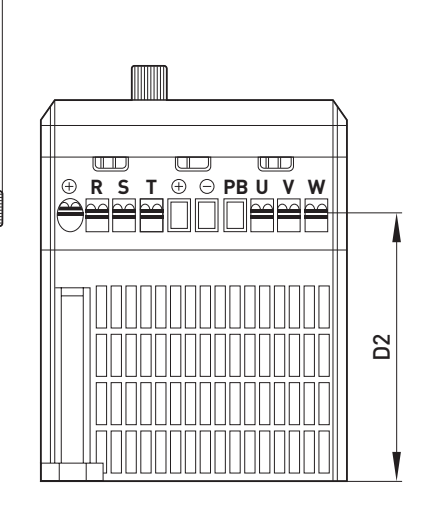

Рис. 2 0.75…7.5кВт

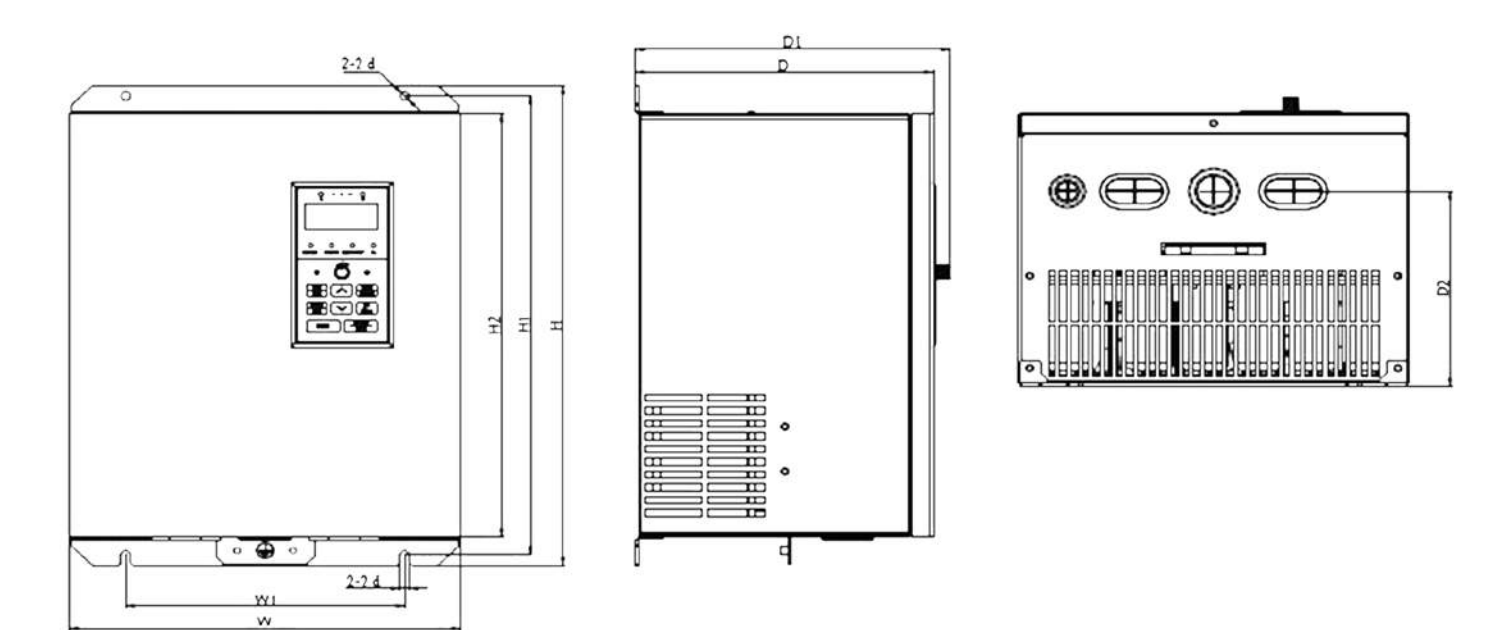

5

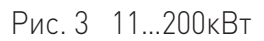

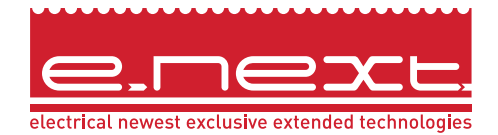

Таблица 4

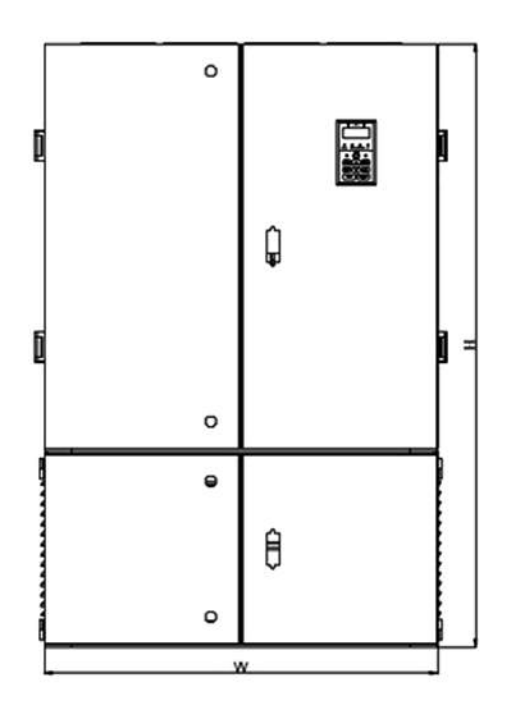

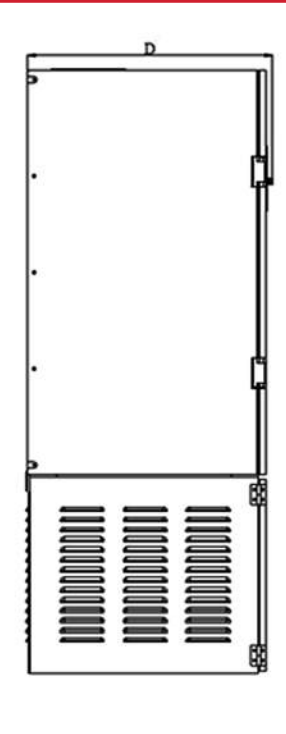

6

Рис. 4 250…630кВт

| <b>Наименование</b>                             | W    | W <sub>1</sub> | H    | H1  | H <sub>2</sub> | D     | D <sub>1</sub> | D <sub>2</sub> | $\mathbf d$     |
|-------------------------------------------------|------|----------------|------|-----|----------------|-------|----------------|----------------|-----------------|
| e.f-drive.0R7S<br>e.f-drive.1R5S                | 100  | 89             | 151  | 140 | 140            | 116,5 | 10,5           |                |                 |
| e.f-drive.0R7<br>e.f-drive.1R5<br>e.f-drive.2R2 | 92   | 74             | 174  | 162 | 160            | 122   | 132            | 85             | 4,5             |
| e.f-drive.4R0<br>e.f-drive.5R5<br>e.f-drive.7R5 | 135  | 110            | 265  | 255 | 240            | 155   | 165            | 123            | $7\overline{ }$ |
| e.f-drive.11<br>e.f-drive.15                    | 200  | 140            | 345  | 330 | 300            | 190   | 205            | 110            | $7\phantom{.}$  |
| e.f-drive.18<br>e.f-drive.22<br>e.f-drive.30    | 280  | 200            | 375  | 360 | 330            | 210   | 225            | 150            | 7               |
| e.f-drive.37<br>e.f-drive.45<br>e.f-drive.55    | 340  | 200            | 530  | 510 | 480            | 240   | 255            | 190            | $10$            |
| e.f-drive.75<br>e.f-drive.90<br>e.f-drive.110   | 400  | 240            | 610  | 590 | 550            | 280   | 295            | 230            | 12              |
| e.f-drive.132<br>e.f-drive.160<br>e.f-drive.200 | 730  | 500            | 625  | 595 | 560            | 320   | 335            | 260            | 12              |
| e.f-drive.250<br>e.f-drive.315                  | 1300 |                | 750  |     |                | 465   |                |                |                 |
| e.f-drive.400<br>e.f-drive.500<br>e.f-drive.630 | 1800 |                | 1200 |     |                | 600   |                |                |                 |

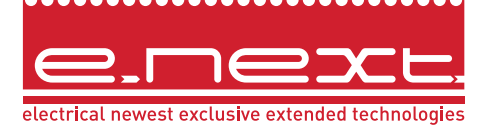

### **6. Схема подключения**

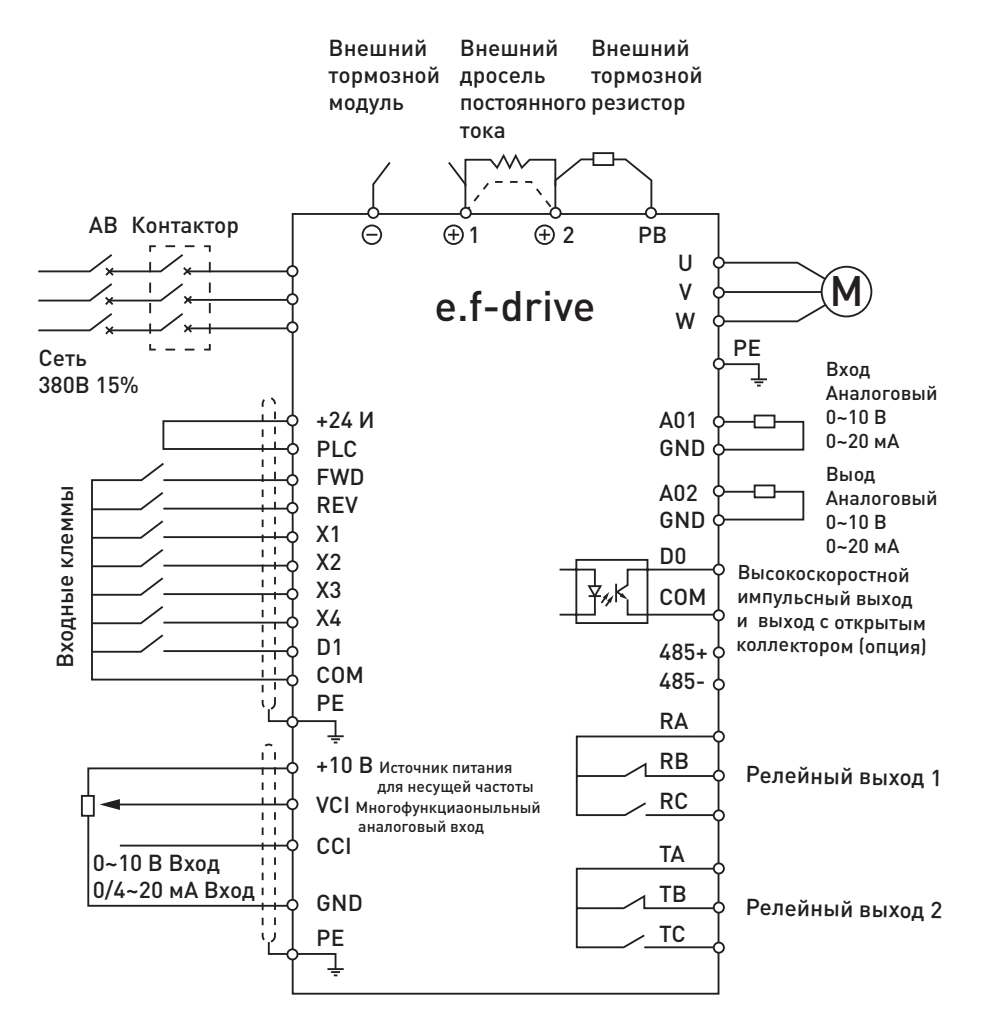

⊕ R S T  $\bigoplus$  $\Theta$ PB U V W L Питание Двигатель

Рис. 5 Силовые клеммы e.f-drive.0R7 – e.f-drive.5R5

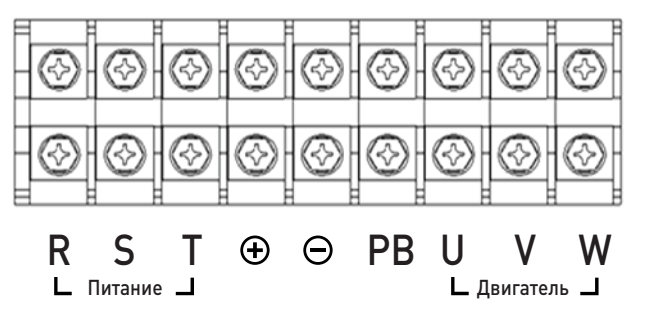

Рис. 7 Силовые клеммы e.f-drive.18 – e.f-drive.30 Рис. 8 Силовые клеммы e.f-drive.37 – e.f-drive.55

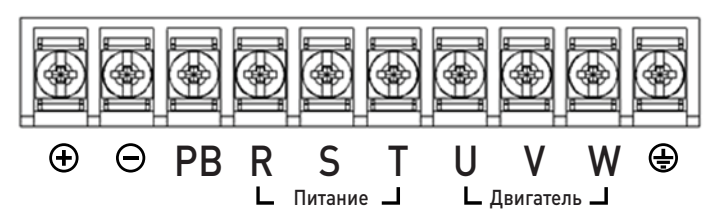

Рис. 6 Силовые клеммы e.f-drive.7R5 – e.f-drive.15

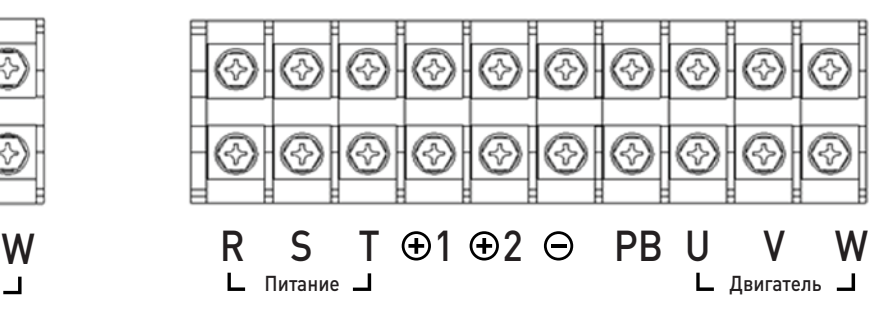

Рис. 4 Схема подключения силовых и вторичных цепей

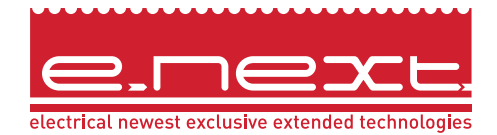

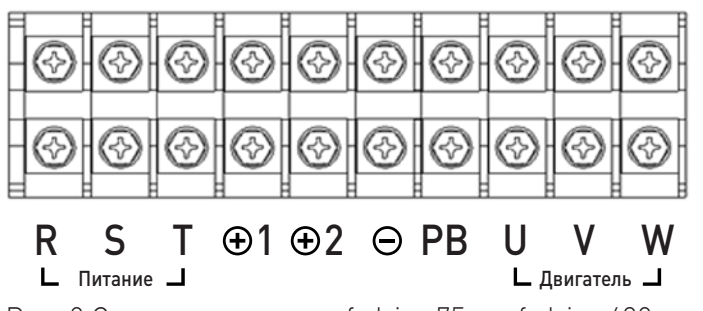

Рис. 9 Силовые клеммы e.f-drive.75 – e.f-drive.630

A02 RS485+ X1

A01 RS485-

⊜

+10V VCI GND

CCI

666

C

 $\epsilon$ 

 $X<sub>2</sub>$ 

 $\ominus$ 

 $\ominus$ 

X3

P24 PLC +24

Таблица 5

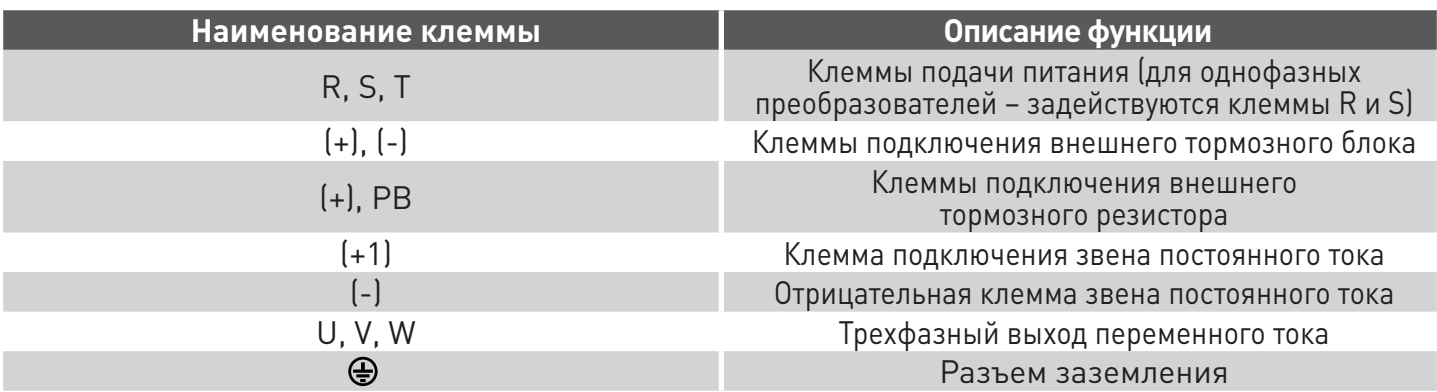

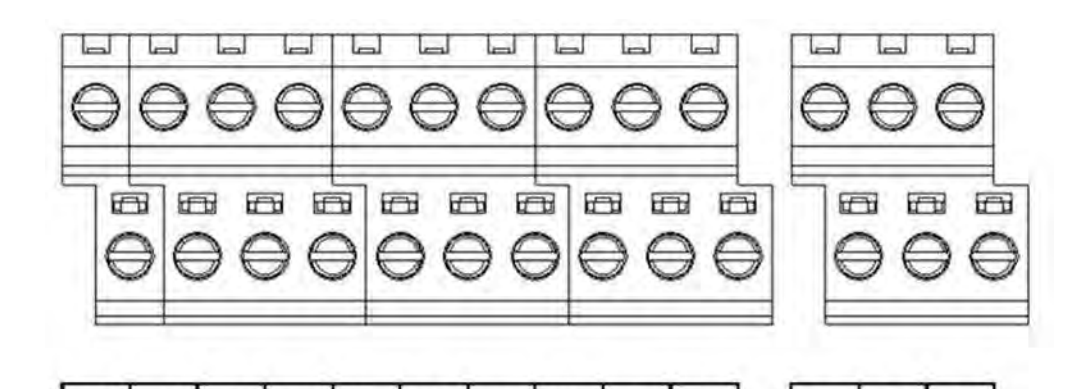

X4 FWD REV

Ы

DI

100

COM

€

DO

 $\ominus$ 

RA

TA

⊜

e

RB

TB

**RC** 

a a a

TC

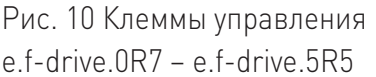

Рис. 12 Клеммы управления e.f-drive.7R5 и выше

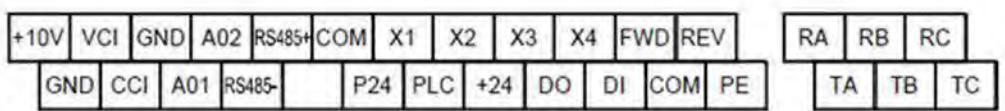

a a ala a ala a a

 $\Theta$ 

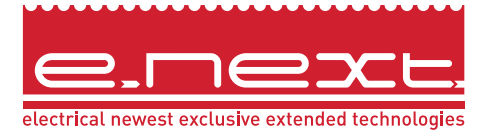

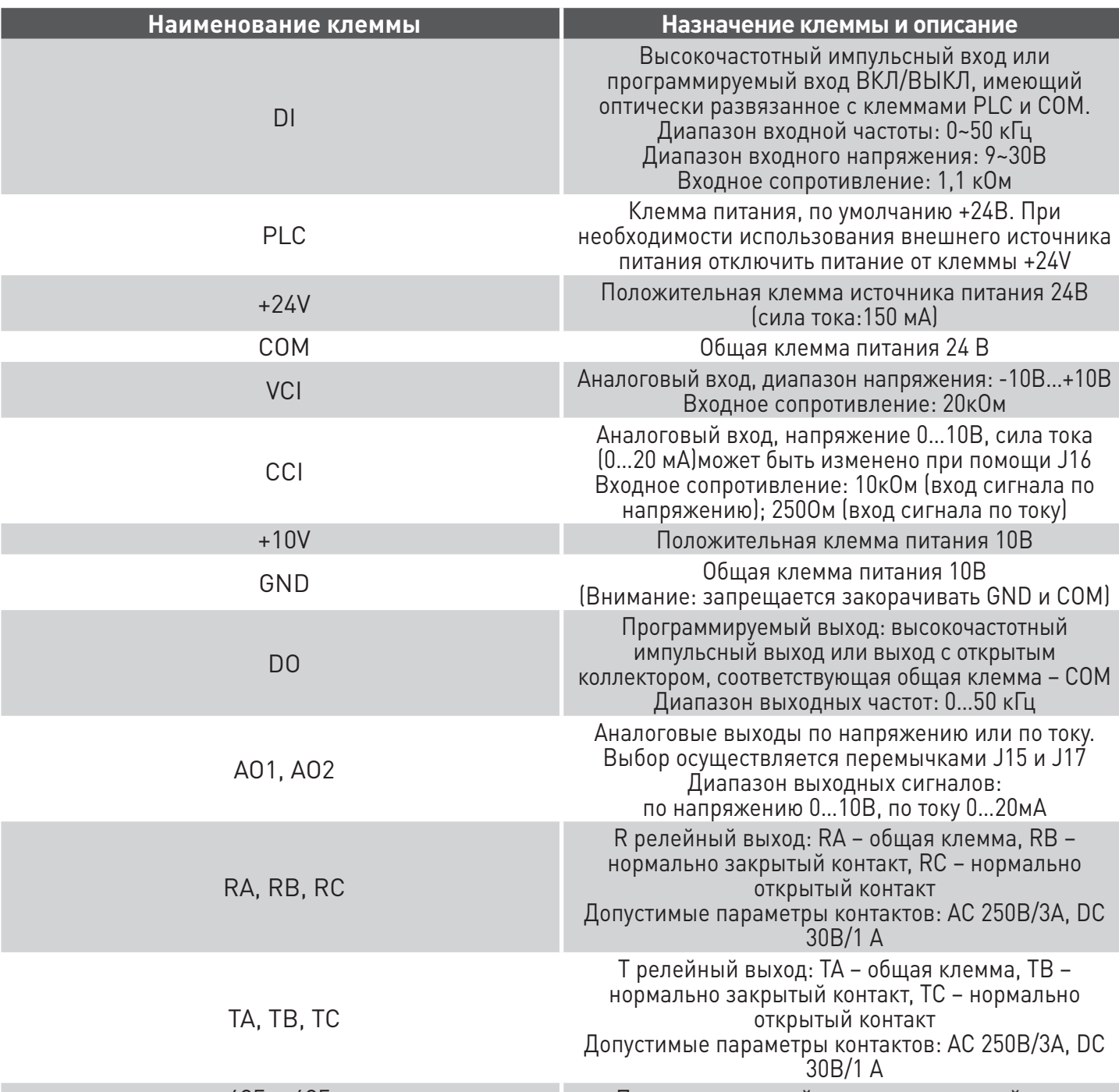

485+, 485- Последовательный коммуникационный порт

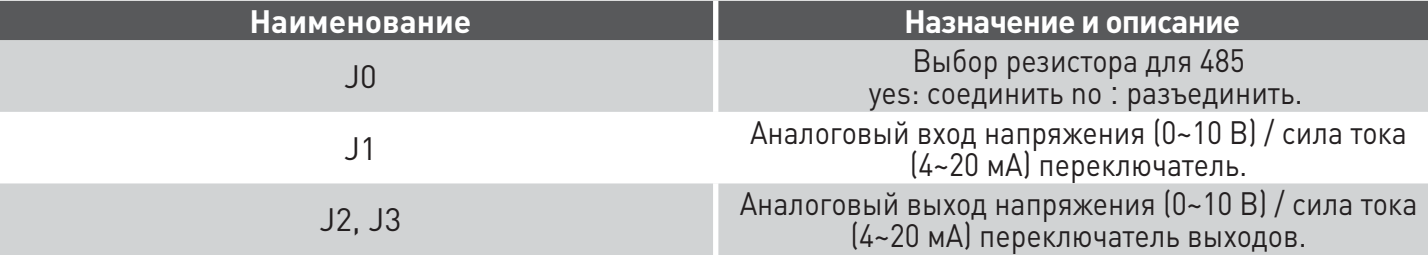

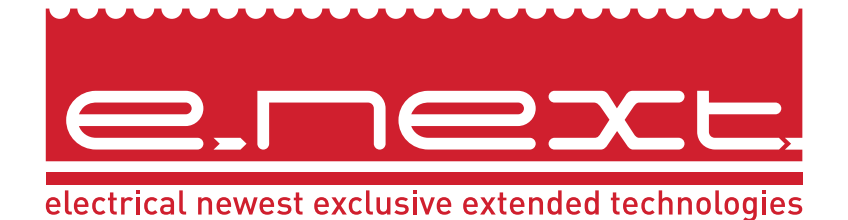

Электротехническая компания E.NEXT-Украина 08132, Украина, Киевская область, г. Вишневое, ул. Киевская, 27-А, стр. «В» тел.: +38 (044) 500 9000 (многоканальный) e-mail: info@enext.ua

#### **www.enext.ua**